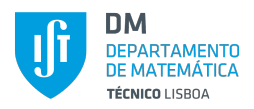

Registo:

## **C´alculo Diferencial e Integral III 1º Semestre 2023/24 Cursos: LEIC-A**

TESTE 2 (VERSÃO B)

30 de Novembro de 2023, 19h

1. Considere o campo vectorial

$$
F(x, y, z) = (x2 + y2, y2 + z2, z2 + x2)
$$

(a) (2 val.) Calcule rot *F*. **Resolu¸c˜ao:**

$$
rot F = \begin{vmatrix} \vec{e_1} & \vec{e_2} & \vec{e_3} \\ \frac{\partial}{\partial x} & \frac{\partial}{\partial y} & \frac{\partial}{\partial z} \\ x^2 + y^2 & y^2 + z^2 & z^2 + x^2 \end{vmatrix} = (-2z, -2x, -2y)
$$

(b) (3 val.) Calcule a divergência do campo vectorial

$$
G(x, y, z) = F(x, y, z) + \operatorname{rot} F(x, y, z)
$$

**Resolu¸c˜ao:**

$$
\text{div } G(x, y, z) = \text{div } F(x, y, z) + \underbrace{\text{div}(\text{rot } F)(x, y, z)}_{=0} = 2x + 2y + 2z
$$

2. Considere a superfície

$$
S = \{(x, y, z) : z = 1 - x, x^2 + y^2 < 1\}
$$

(a) (1 val.) Escreva uma parametrização para S.

## **Resolu¸c˜ao:**

Dado que a superfície é a porção do plano *z* = 1 − *x* que se encontra no interior do cilindro  $x^2 + y^2 = 1$ ,

$$
g(x, y) = (x, y, 1 - x) \quad , \quad D = \{(x, y), x^2 + y^2 < 1\}
$$

(b) (2 val.) Calcule um vector unitário normal à superfície num ponto arbitrário da mesma. **Resolu¸c˜ao:**

Um vector normal a *S* num ponto  $(a, b, c)$  ∈ *S* é dado por

$$
\frac{\partial g}{\partial x} \times \frac{\partial g}{\partial y} = \begin{vmatrix} \vec{e_1} & \vec{e_2} & \vec{e_3} \\ 1 & 0 & -1 \\ 0 & 1 & 0 \end{vmatrix} = (1, 0, 1)
$$

Tem-se então que um vector normal unitário a um ponto aarbitrário de S é

$$
\vec{v} = \frac{1}{\sqrt{2}}(1,0,1)
$$

(c) (2 val.) Calcule a área de S

## **Resolu¸c˜ao:**

Usando as alíneas anteriores

Area(S) = 
$$
\iint_S dS = \iint_D \left\| \frac{\partial g}{\partial x} \times \frac{\partial g}{\partial y} \right\| dx dy = \iint_D \sqrt{2} dx dy = \sqrt{2} \text{Area}(D) = \sqrt{2}\pi
$$

3. Seja *F* o campo vectorial dado por

$$
F(x, y, z) = (3xy + \text{sen}(y^2 + z^2), xz, 3yz + \text{cos}(x^2 + y^2))
$$

(a) (2 val.) Use o teorema da divergência para calcular o fluxo de F através da superfície que é a fronteira do sólido

$$
V = \{(x, y, z) : x^2 + z^2 < y < 2\}
$$

na direção da normal exterior a V.

## **Resolu¸c˜ao:**

Comecemos por verificar as hipóteses do Teorema da Divergência:

- $\bullet$  *F* é de classe  $C^1$  em  $\mathbb{R}^3$ ;
- *S* é uma superfície fechada pois é a superfície do sólido *V*:
- considera-se a normal *−→ ν* exterior a *V* .

Então, por aplicação (directa) do Teorema da Divergênvia

Fluxo(F, S, v) = 
$$
\iint_{S} F(x, y, z) \cdot \vec{v} dS
$$
  
= 
$$
\iiint_{V} \text{div } F(x, y, z) dx dy dz
$$
  
= 
$$
\iiint_{V} 6y dx dy dz
$$

Atendendo à definição de *V*, podemos usar coordenadas cilíndricas para calcular o integral triplo. Tem-se então que

$$
\begin{cases}\n x = r \cos \theta \\
 y = y \\
 z = r \sin \theta\n\end{cases}, r \in ]0, \sqrt{2}[ , \theta \in ]0, 2\pi[ , y \in ]r^2, 2[ , |J| = r]
$$

e assim

Fluxo(F, S, v) = 
$$
\int_0^{\sqrt{2}} \left[ \int_0^{2\pi} \left( \int_{r^2}^2 6yrdy \right) d\theta \right] dr
$$
  
= 
$$
\int_0^{\sqrt{2}} \left( \int_0^{2\pi} 3r(4 - r^4) d\theta \right) dr
$$
  
= 
$$
6\pi \left( 2r^2 - \frac{r^6}{6} \right|_0^{\sqrt{2}} = 16\pi
$$

(b) (4 val.) Calcule o fluxo de  $F$  através da superfície

$$
S\{(x,y,z): x^2 + z^2 = y, y < 2\}
$$

na direcção da normal a *S* com segunda componente negativa. **Resolu¸c˜ao:**

Observa-se que:

- *S* não é uma superfície fechada, pois é apenas a superfície de um parabolóide;
- calcular o fluxo por definição poderá envolver muitos cálculos devido à forma de F.

Iremos então "tapar" a superfície a fim de podermos usar o Teorema da Divergência. Seja então

$$
\Sigma = S \cup \mathcal{T}
$$

sendo *S* a superfície dada e *T* a tampa definida por por

$$
T = \{(x, y, z) \; ; \; x^2 + z^2 < 2 \; , \; y = 2\}
$$

Sendo a normal a *S,*  $\overrightarrow{v}_{\textit{S}}$  com segunda componente negativa, corresponde à normal exterior a Σ e assim vê-se facilmente que teremos de considerar como normal a *T*,  $\vec{v}_T = (0, 1, 0)$ . Assim

- $\bullet$  *F* é de classe  $C^1$  em  $\mathbb{R}^3$ ;
- Σ é uma superfície fechada pois é a superfície do sólido *V* (da alínea anterior);
- considera-se a normal *−→ ν* que por constru¸c˜ao ´e exterior a *V* .

Então, usando o Teorema da Divergência

Fluxo(F, 
$$
\Sigma
$$
,  $\vec{v}$ ) =  $\iint_{\Sigma} F \cdot \vec{v} \, ds = \iiint_{V} \text{div } F \, dx \, dy \, dz = 16\pi$ 

visto que este é o integral calculado na alínea (a). Por outro lado visto que

$$
\Sigma = S \cup T \quad \Rightarrow \quad \text{Fluxo}(F, \Sigma, \overrightarrow{v}) = \text{Fluxo}(F, S, \overrightarrow{v}_S) + \text{Fluxo}(F, T, \overrightarrow{v}_T)
$$

Pelo que o fluxo pedido é

Fluxo(F, S, 
$$
\vec{v}_s
$$
) = 16 $\pi$  – Fluxo(F, T,  $\vec{v}_T$ )

e assim falta calcular o fluxo de *F* através da tampa *T* na direção da normal (0, 1, 0). Uma parametrização de *T* é por exemplo

$$
g(x, z) = (x, 2, z) \quad , \quad x^2 + z^2 < 2
$$

Então

Fluxo(F, T, 
$$
\vec{v}_T
$$
) =  $\iint_{x^2 + z^2 < 2} F(x, 2, z) \cdot (0, 1, z) dy dz = \iint_{x^2 + z^2 < 2} xz dx dz$ 

Fazendo a mudança para coordenadas polares

$$
(x, z) = (r \cos \theta, r \sin \theta) , r \in ]0, \sqrt{2} [ , \theta \in ]0, 2\pi [
$$

tem-se que

Fluxo(F, T, 
$$
\vec{v}_T
$$
) =  $\int_0^{\sqrt{2}} \int_0^{2\pi} r^3 \cos \theta \sin \theta d\theta dr = 0$ 

e finalmente

Fluxo(F, S, 
$$
\vec{v}
$$
<sub>S</sub>) = 16*pi*

4. Seja *f* : ℝ → ℝ uma função continuamente diferenciável. Considere o problema de valor inicial:

$$
\begin{cases}\n\frac{dy}{dt} = (1 + y^2)f(ty) \\
y(0) = 0\n\end{cases}
$$

(a) (1 val.) Mostre que este problema tem uma solução única numa vizinhança de  $t_0 = 0$ . **Resolu¸c˜ao:**

Para concluir que o (PVI) admite uma única solução definida localmente, vamos aplicar o Teorema de Picard. Assim

 $\bullet$  Para  $F(t, y) = (1 + y^2)f(ty)$  e dado que a função  $f$  é por hipótese de classe  $C^1$  em  $\mathbb R,$ é fácil de concluir que

− *F* é contínua em 
$$
\mathbb{R}^2
$$
;  
−  $\frac{\partial F}{\partial y}$  é contínua em  $\mathbb{R}^2$ 

pelo que  $\bar{F}$  verifica as condições do Teorema de Picard no conjunto aberto  $D=\mathbb{R}^2.$ 

•  $(t_0, y_0) = (0.0)$  pertence a *D*.

O Teorema de Picard permite concluir que o (PVI) admite uma única solução, S(t), definida para *t* pertencente a uma vizinhan¸ca de 0, *V*<sup>0</sup> =] *− ε, ε*] para certo *ε >* 0.

(b) (3 val.) Suponha que, adicionalmente, *f* satisfaz *f*(*x*) *≥* 1 para qualquer *x ∈* R. Mostre que o intervalo máximo de definição da solução do problema de valor inicial é majorado. **Resolu¸c˜ao:**

Pelo Teorema de Extensão de Soluções, S(t), obtida via Teorema de Picard, pode ser prolongada a um intervalo máximo  $I_{max} =]a$ ,  $b \geq 0$ . Queremos mostrar que  $b > 0$  é finito. Para tal

• ou

$$
\lim_{t\to b^-}(t,S(t))\notin D
$$

o que não acontece visto  $D=\mathbb{R}^2;$ 

• ou  $S(t)$  explode em *b*. Para mostrar este facto, vamos usar o Teorema da Comparação de Soluções. Dado que

$$
\dot{y} = (1 + y^2)f(ty) \Rightarrow \frac{\dot{y}}{1 + y^2} = f(ty)
$$

Integrando em *t* obtém-se

$$
\int_0^t \frac{\dot{y}(s)}{1 + y^2(s)} ds = \int_0^t f(s y(s)) ds
$$

pelo que

$$
\operatorname{arctg} y(t) - \operatorname{arctg} y(0) = \int_0^t f(s y(s)) ds
$$

Visto  $y(0) = 0$ 

$$
y(t) = \text{tg}\left(\int_0^t f(s\,y(s))\,ds\right)
$$

 $S$ e  $f(x) \geq 1$  e atendendo a que a função tangente é monótona crescente em ] *π* 2 *, π* 2 [, podemos escrever

$$
y(t) \geq \text{tg}\left(\int_0^t 1 \, ds\right) = \text{tg } t
$$

Como lim tg *t* = ∞ a solução explode e como tal o intervalo máximo de definição da 2 solução do problema de valor inicial é majorado.